# **TESTING WIDGET GEOMETRY MANAGEMENT**

**6th Annual Technical Conference on the X Window System - sponsored by the MIT X Consortium -**

> **------------------- January 1992**

**-------------------**

**Daniel Dardailler Open Software Foundation**

# **Agenda**

- Geometry Management.
	- Generalities
	- Xt model
- The GeoTattler Widget.
	- Description
	- Limitations
- The XtGeo library.
	- Presentation
	- Example

Daniel Dardailler - 1 - Open Software Foundation

## **Definition**

- Static layout is a limitation for the end user.
- Geometry Management is the part of a User Interface system that changes the size and position, or reacts to modifications in size and position of graphical objects on the screen.
- It can be found:
	- in the toolkit
	- in the application
	- at the user level
- Geometry Management can be very complex, it involves a protocol.

**Mac and PC: static layout**

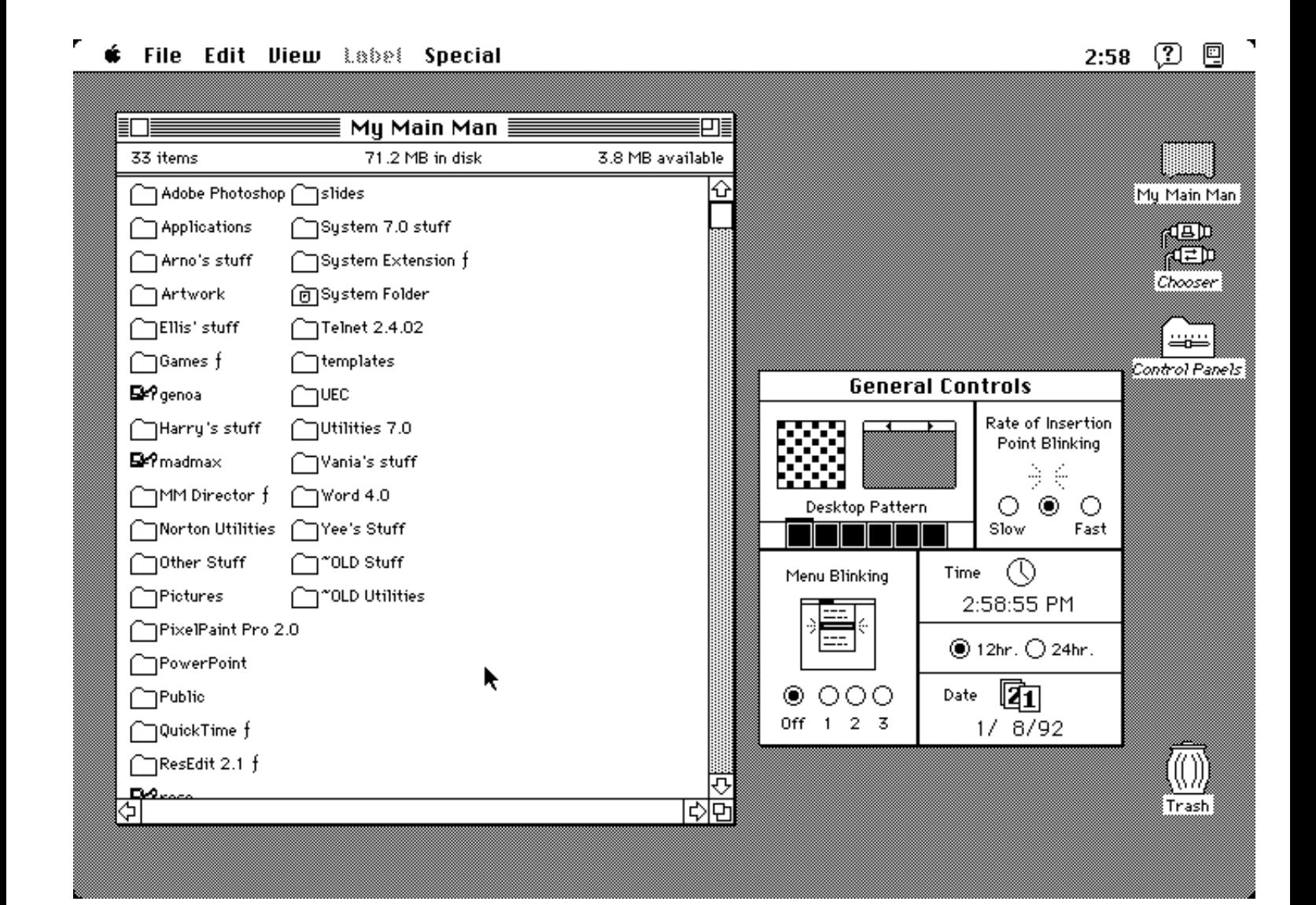

## **Dynamic layout in Motif with Xt**

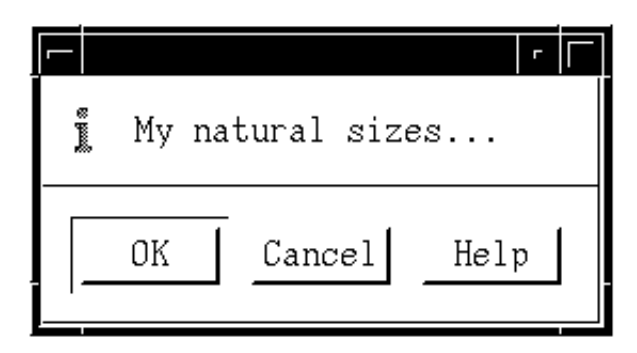

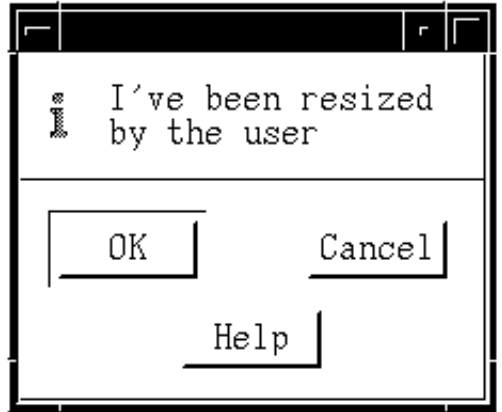

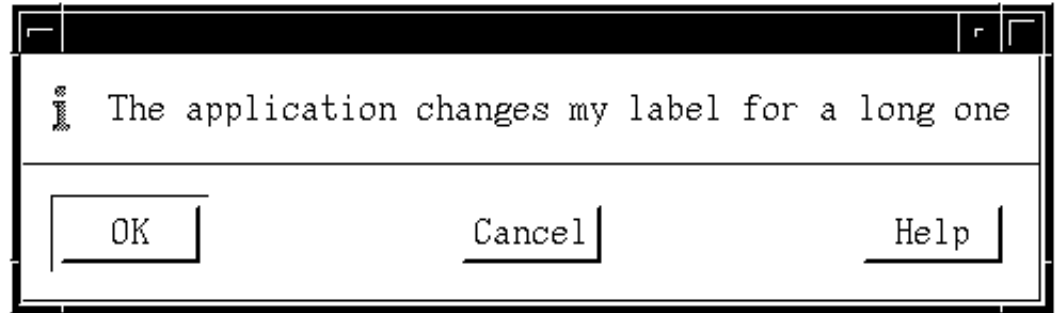

## **Xt Geometry Chart**

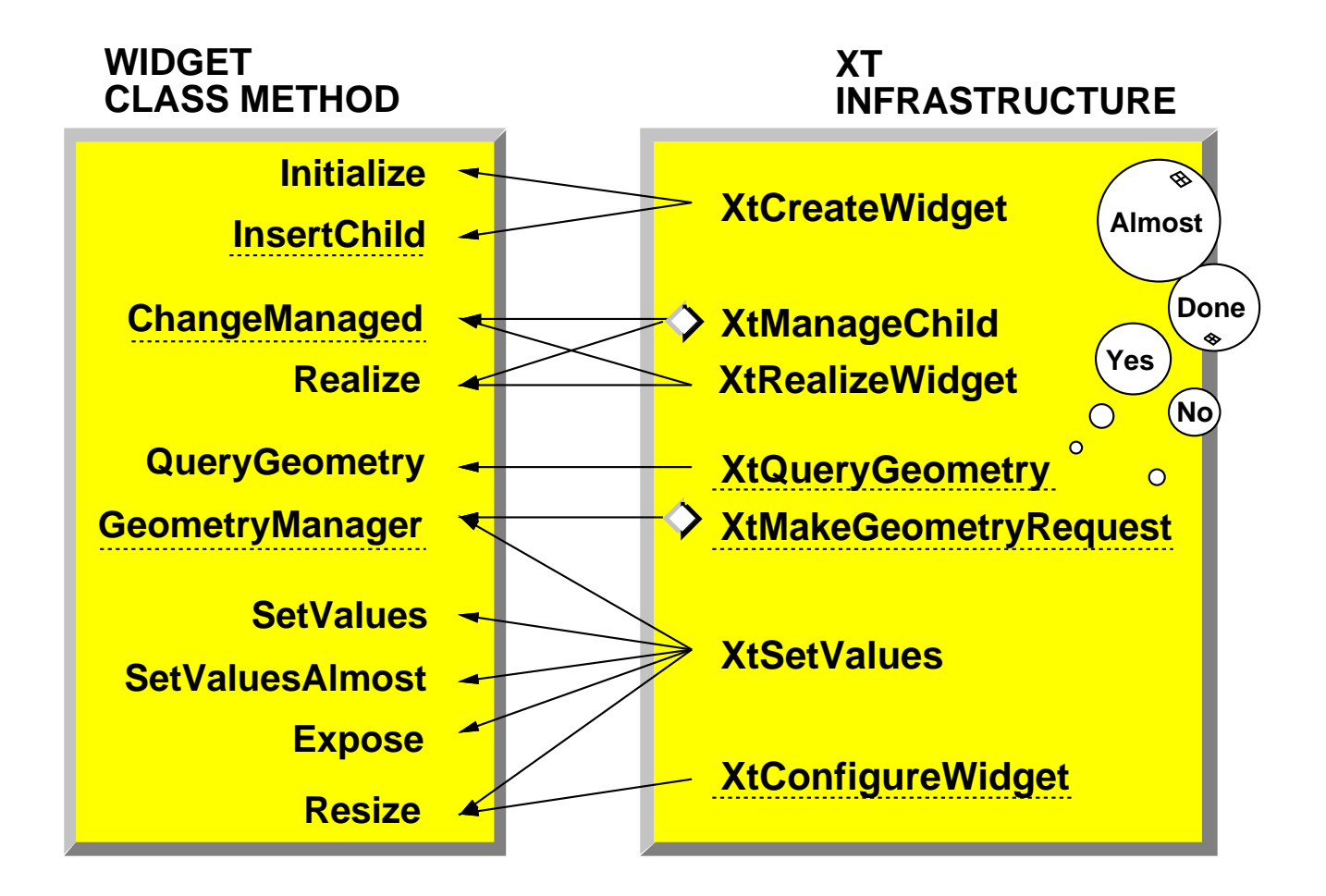

Daniel Dardailler - 5 - Open Software Foundation

## **Widget Creation Phase**

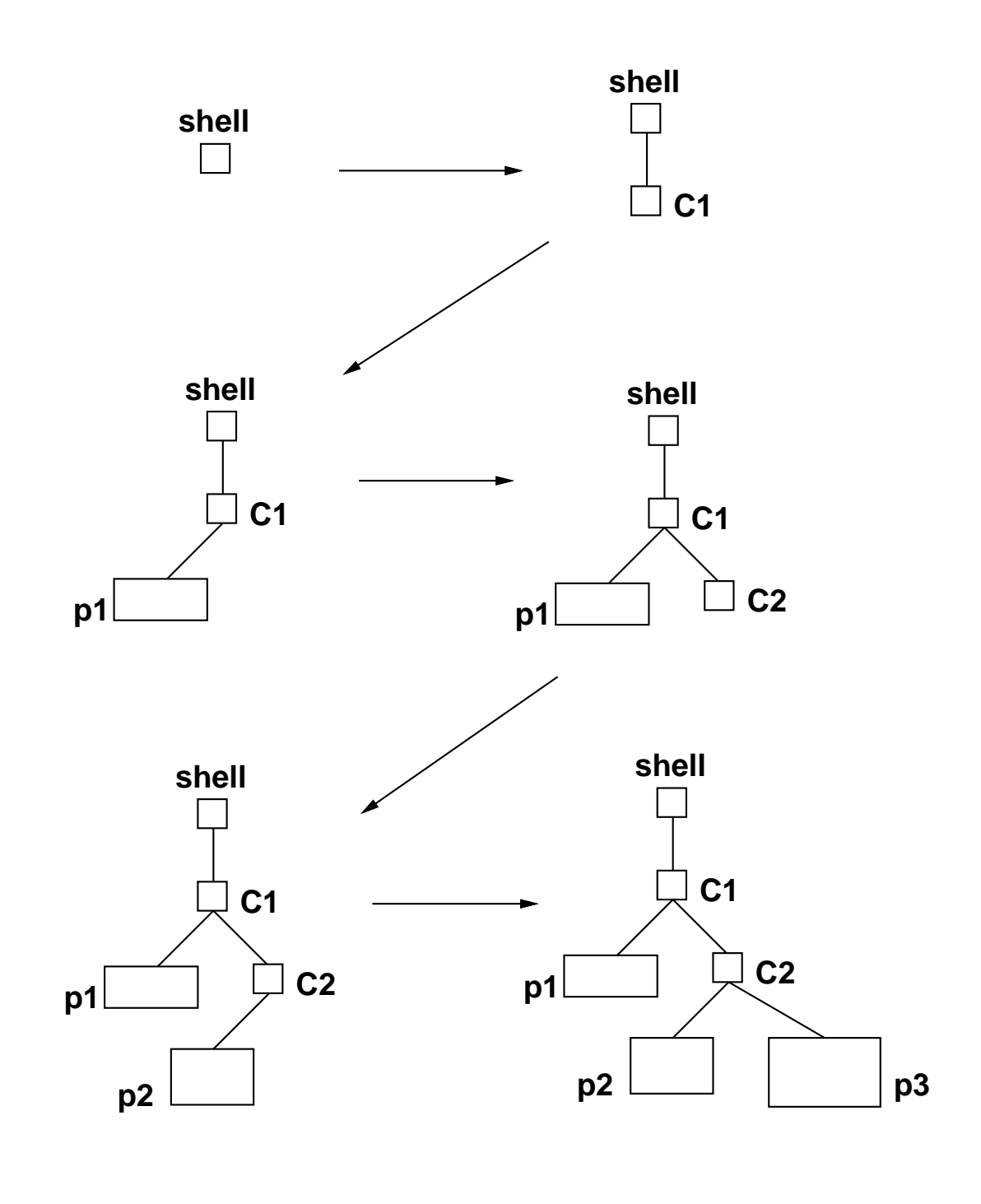

Daniel Dardailler - 6 - Open Software Foundation

## **Layout Phase**

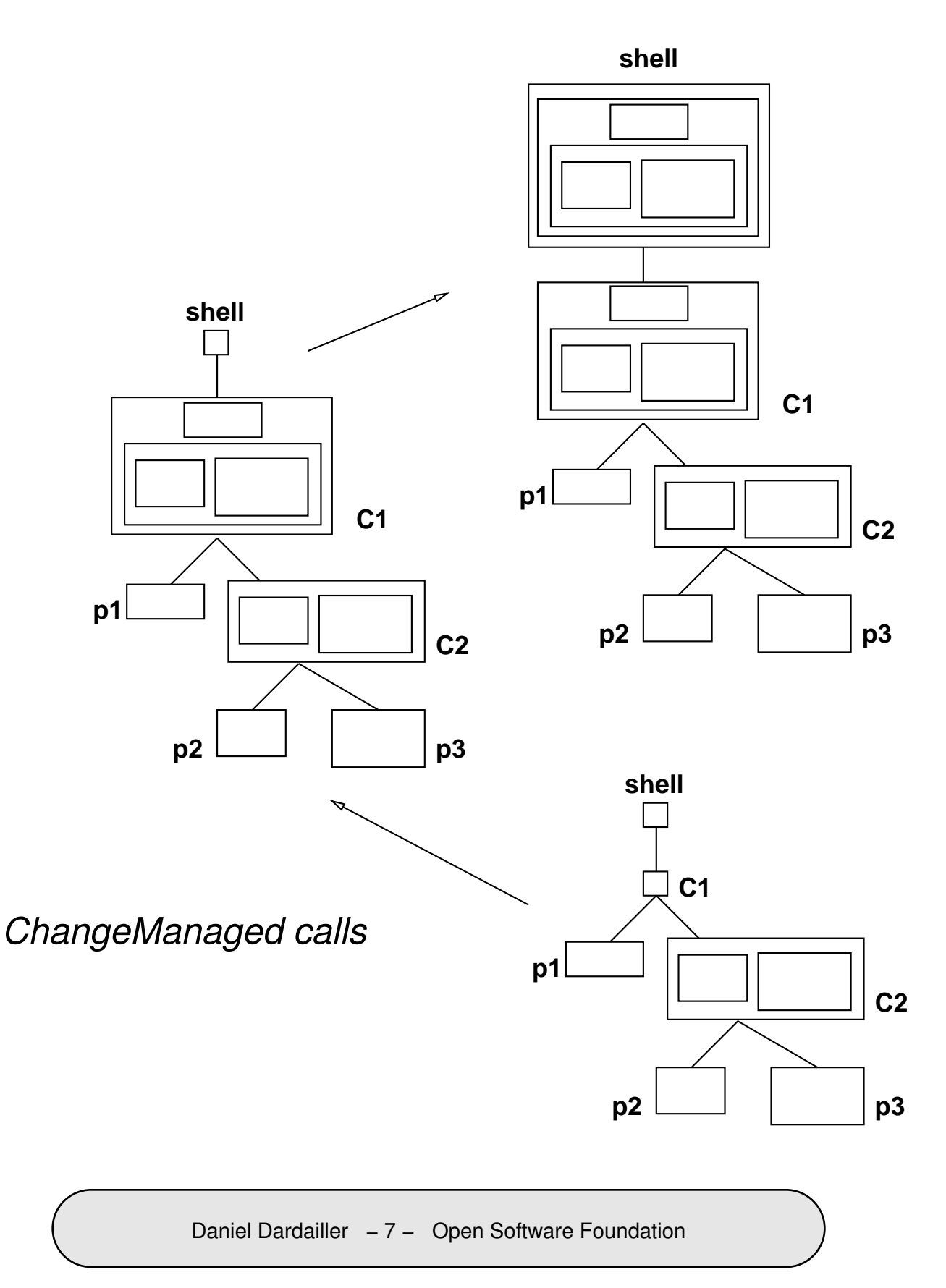

## **Window Creation Phase**

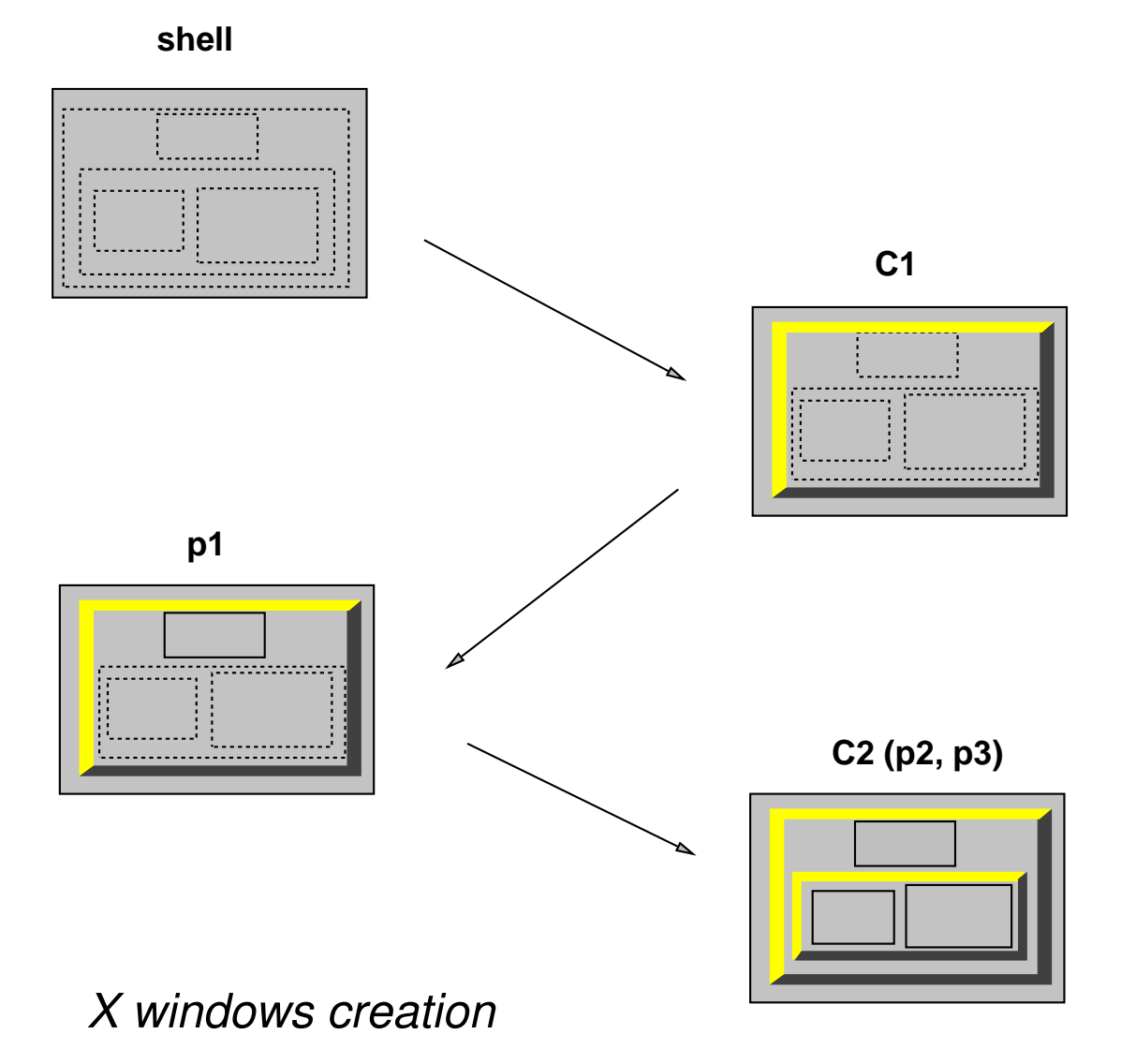

Daniel Dardailler − 8 − Open Software Foundation

## **Geometry Request processing**

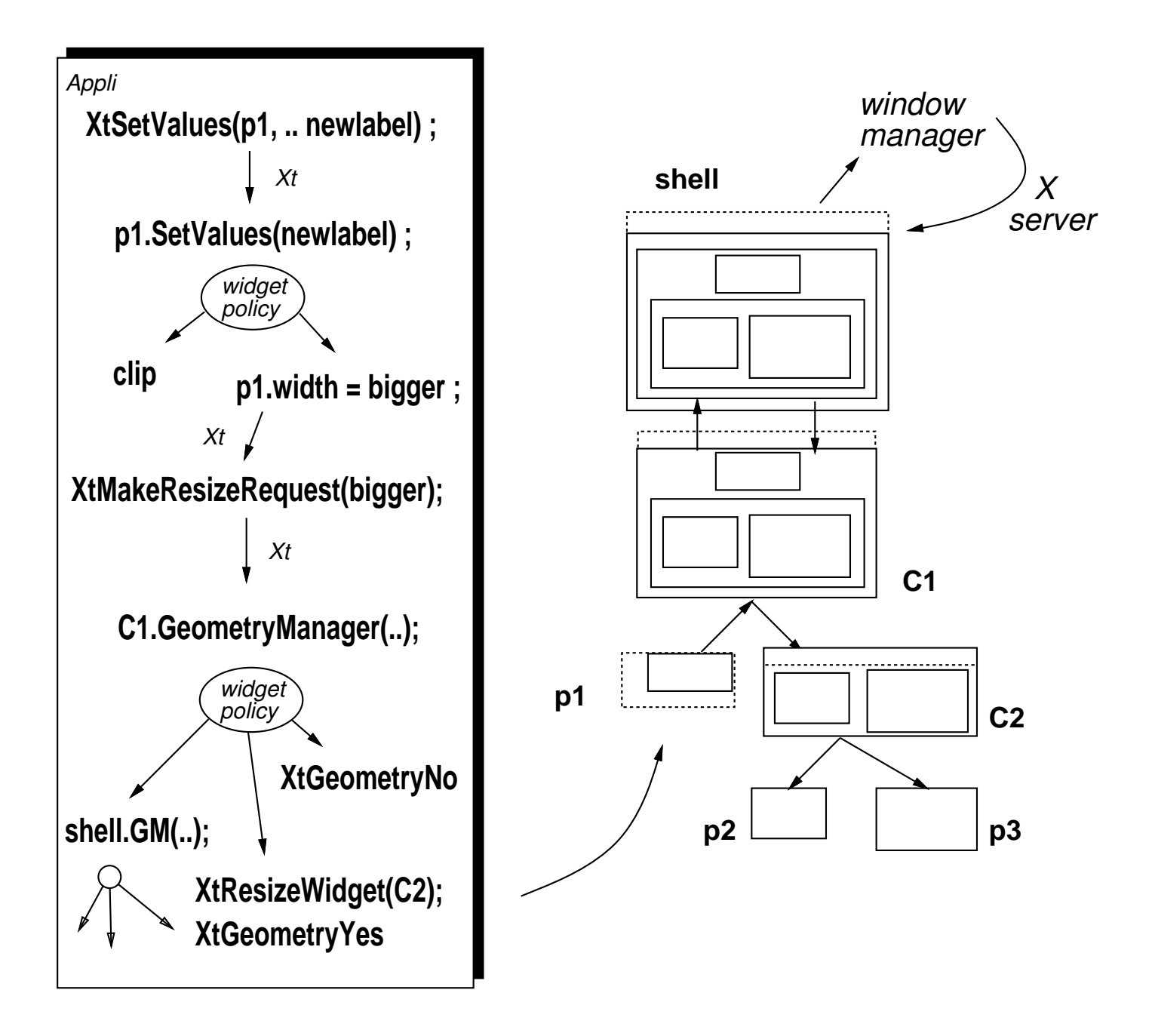

Daniel Dardailler – 9 – Open Software Foundation

## **The GeoTattler Widget (1)**

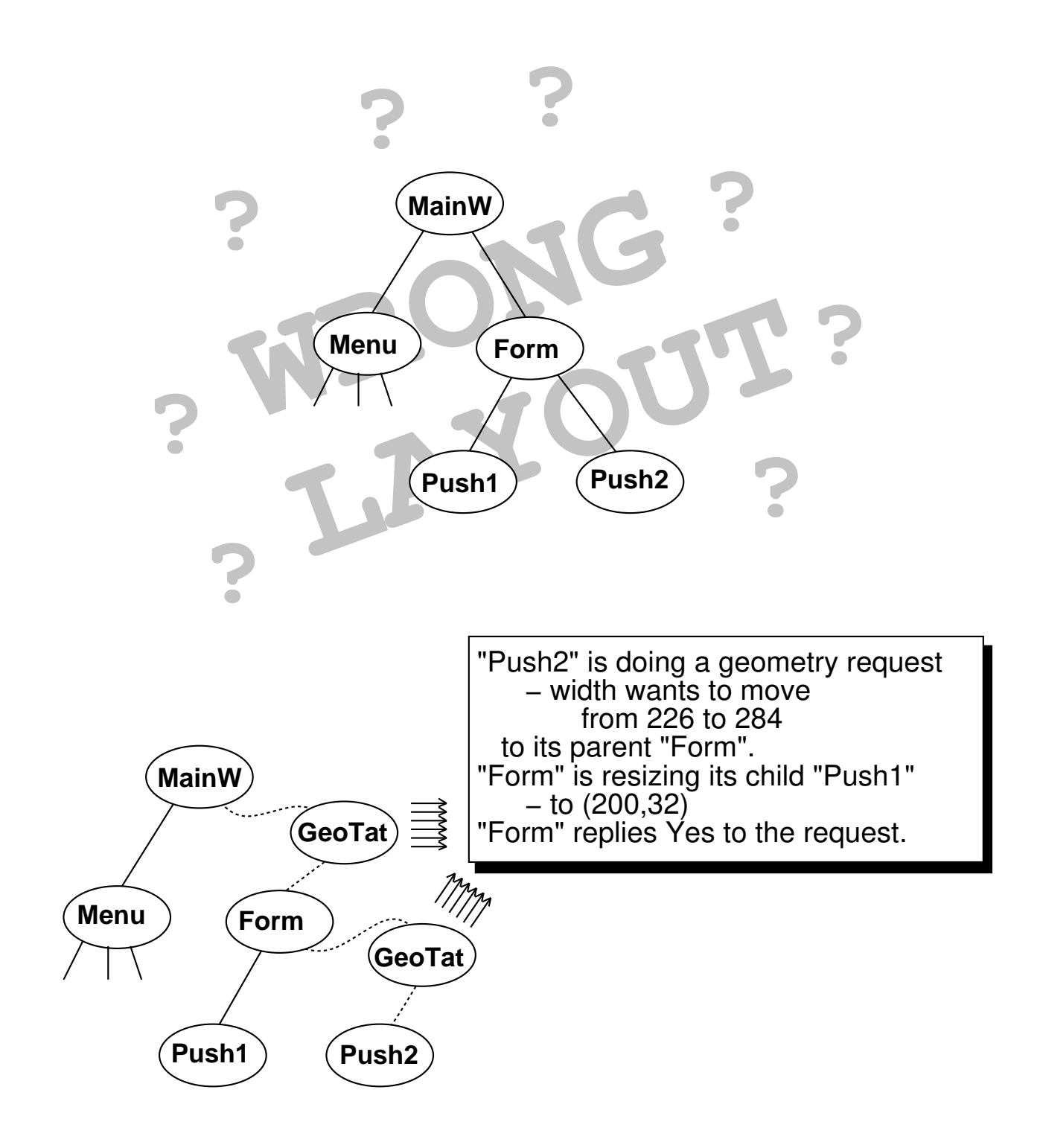

Daniel Dardailler - 10 - Open Software Foundation

# **The GeoTattler Widget (2)**

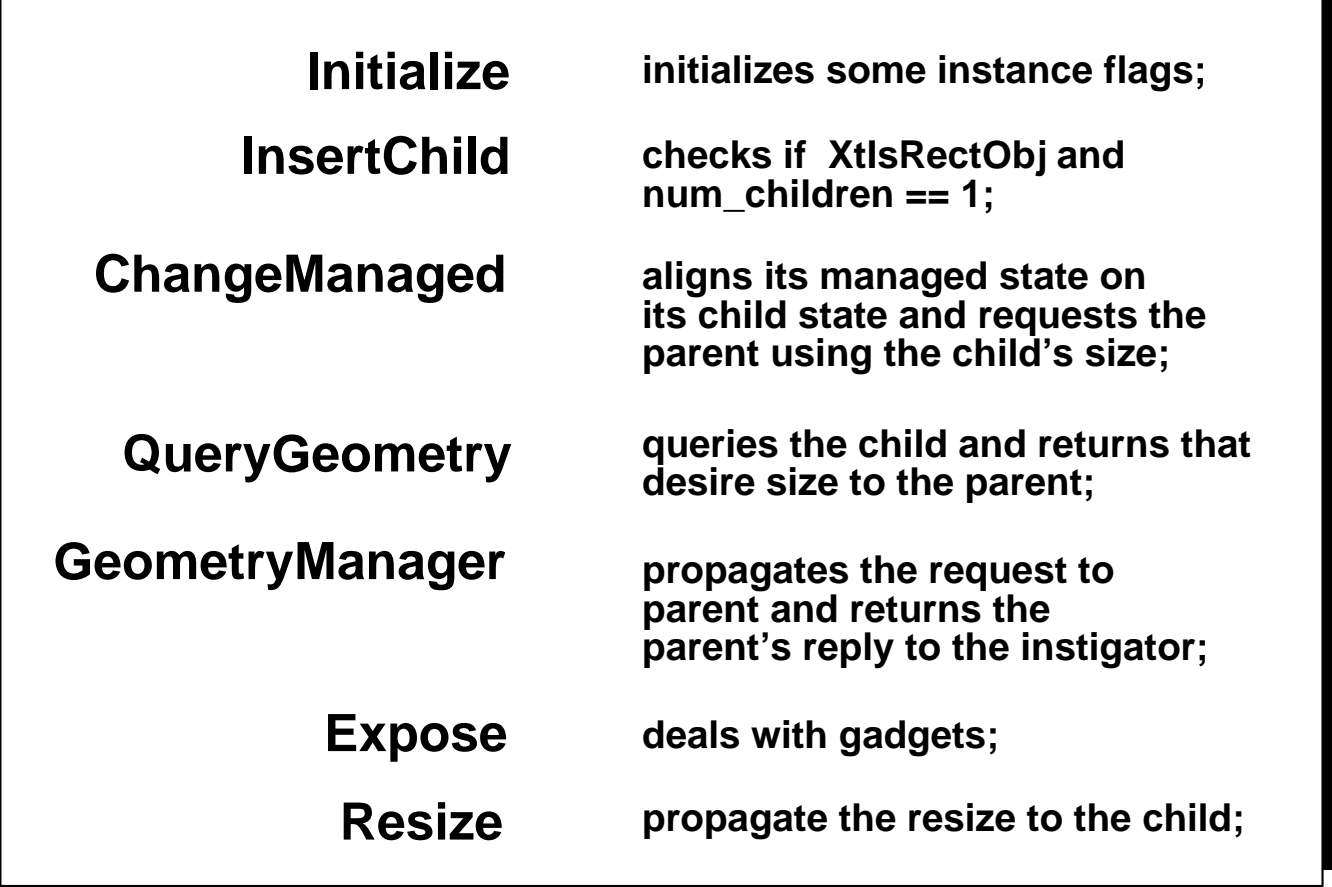

A convenient way to use the GeoTattler without recompilation of the application is to modify **XtCreateWidget** so that when the pseudo−resource **XtNgeoTattler** matches the created widget class, name and parent, the GeoTattler is automatically inserted.

> **\*XmForm\*geoTattler: ON sample\*Push1.geoTattler: OFF**

Daniel Dardailler - 11 - Open Software Foundation

# **The GeoTattler Widget (3)**

- The parent has a good XtGeometryDone or XtGeometryYes policy.
- The child is not requesting its parent from its resize proc.
- The parent is not considering any unmanaged child.
- The child deals properly with a XtGeometryAlmost reply.
- The parent accepts its own previous XtGeometryAlmost proposal.
- The parent has a compliant XtGeometryNo and Almost policy.
- XtCWQueryOnly bit set is honored by the parent.
- The child is not making a geometry request from its SetValues.
- The child QueryGeometry is conformant to the specification.

# **The GeoTattler Widget (4)**

Problem: the original application object structure has changed.

- Parent/child class dependences no longer valid.
- User resource specification can be broken:

 **myapp\*XmFrame.XmPushButton.background: red myapp\*XmPushButton.geoTattler: ON**

- Constraint resources management not done.
- Sibling relationship changed.

Daniel Dardailler - 13 - Open Software Foundation

# **The XtGeo library (1)**

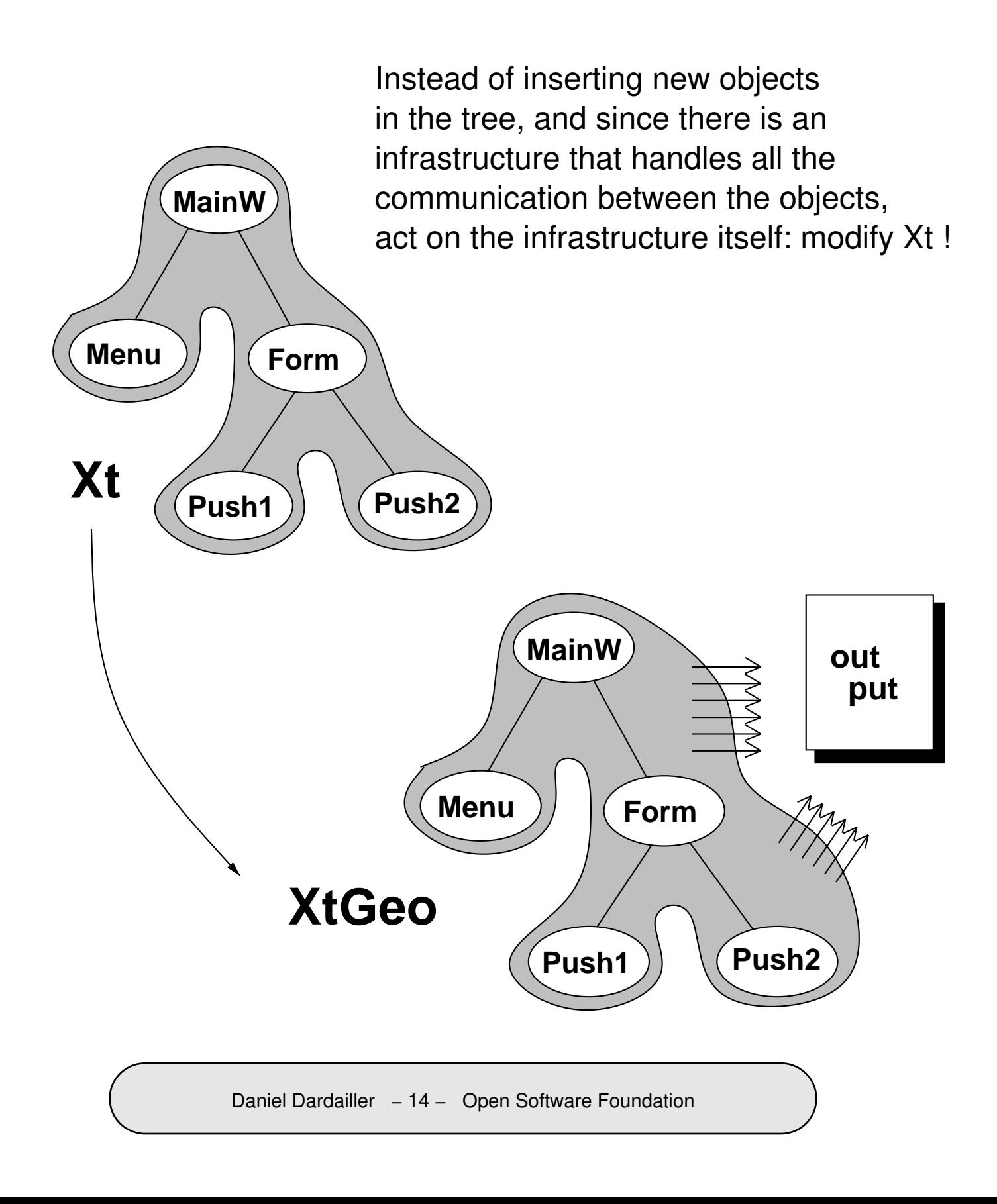

# **The XtGeo library (2)**

Create something that is more than a "compiled DEBUG" library and offers more than a symbolic debugger or a C interpreter.

- Only show what is "interesting" in Xt in the geometry management work.
- Uses the **XtNgeoTattler** resource to control which part of the tree needs to be spied.
- Provide "pretty printing" output under the form of indentation that reflects the geometry request flow in the tree.
- Provide dynamic activation of the tracing code (via Editres).

Geometry.o SetValues.o Shell.o Manage.o Intrinsic.o

#### **The XtGeo library (3)**

**geo\_push\*push.labelString:Hello World.\n\ Click to see some changes\n\ in geometry. geo\_push\*allowShellResize:True geo\_push\*geoTattler: ON**

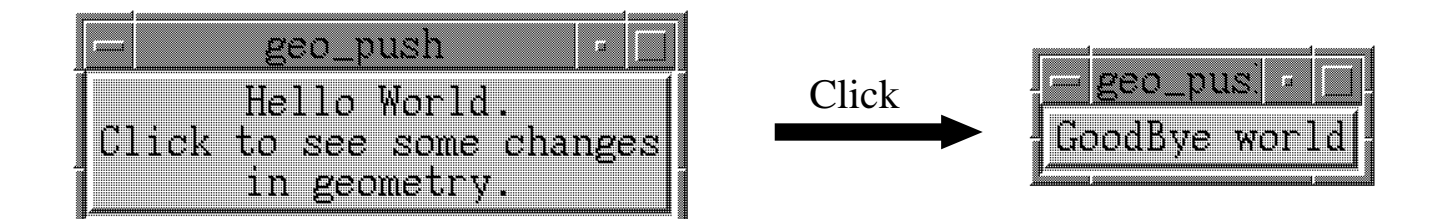

**XtSetValues on "push" sees some geometry changes. "push" is making a geometry request to its parent "geo\_push". Asking for a change in width: from 235 to 127. Asking for a change in height: from 58 to 26. Go ask the geometry manager. "geo\_push" is making a geometry request to its parent Root. Asking for a change in width: from 235 to 127. Asking for a change in height: from 58 to 26. Go ask the RootGeometryManager. Configuring the Shell X window : width = 127 height = 26 ConfigureNotify succeed, return XtGeometryYes. Root returns XtGeometryYes. Reconfigure "push"'s window. "geo\_push" returns XtGeometryYes. XtSetValues calls "push"'s resize proc. XtSetValues calls XClearArea on "push".**